#### **Министерство транспорта Российской Федерации**

Федеральное государственное автономное образовательное учреждение высшего образования «Российский университет транспорта (МИИТ)»

Кафедра: «Вычислительные системы, сети и информационная безопасность»

#### **Пояснительная записка к курсовому проекту по дисциплине: «Компьютерные сети» На тему: «Разработка сети передачи данных с помощью протоколов HSRP, RIP, OSPF.»**

**Выполнил:**

Студент группы

**Проверил:**

Желенков Б.В.

### Задание курсового проекта

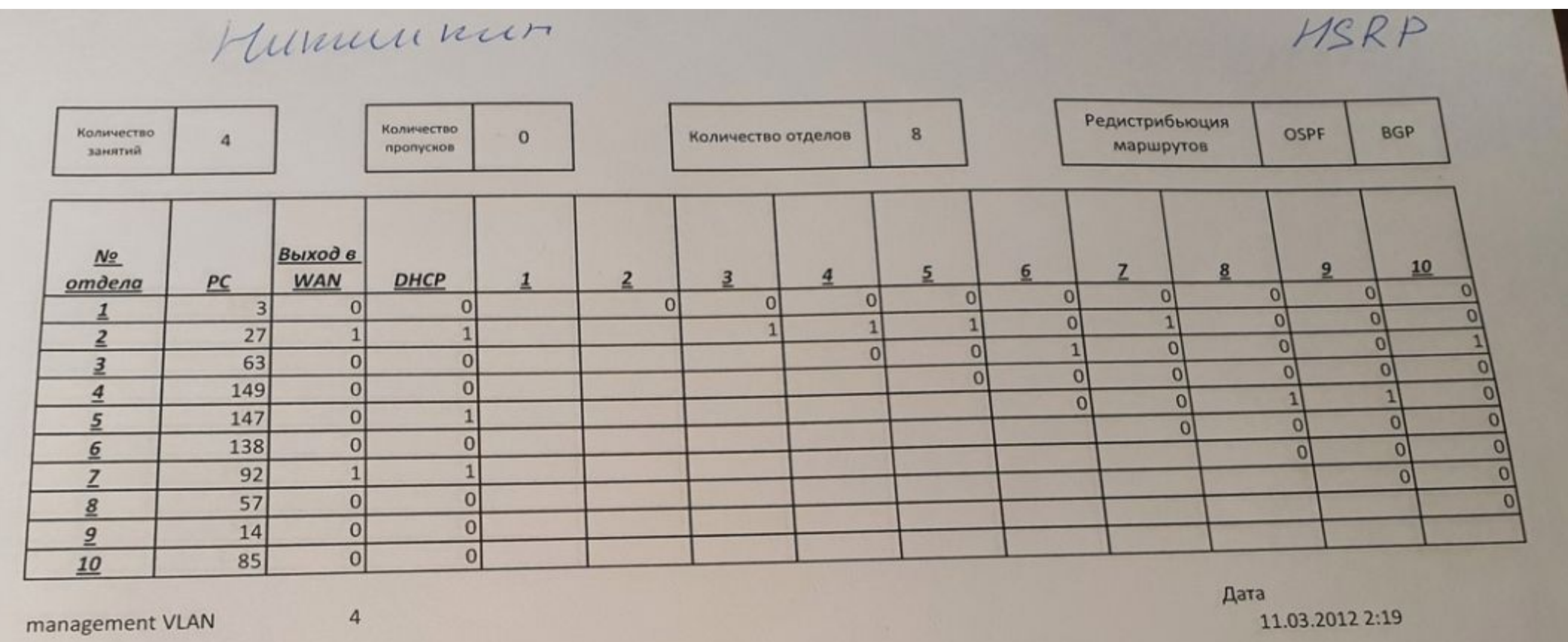

## Схема сети для сборки

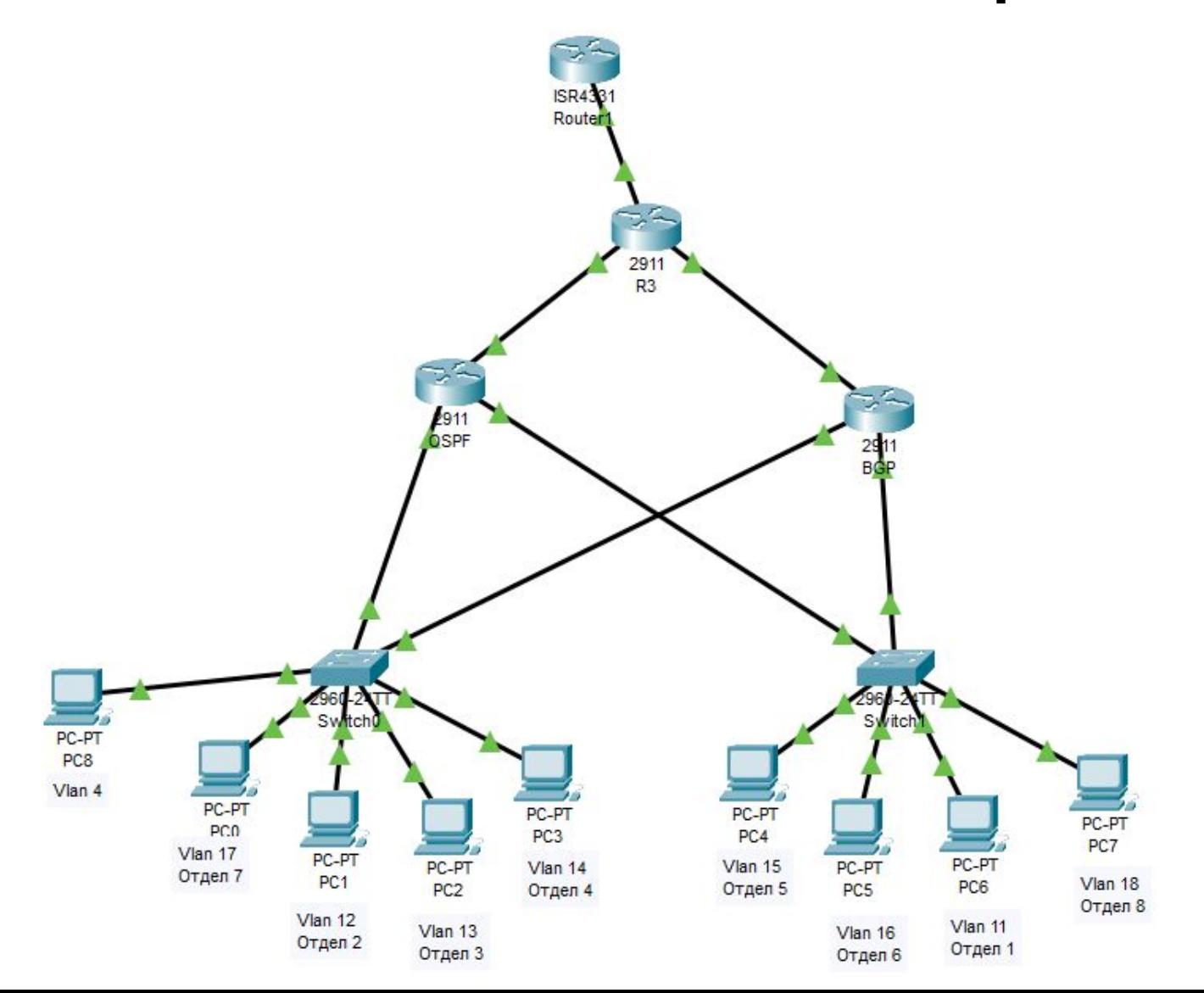

# Адресный план

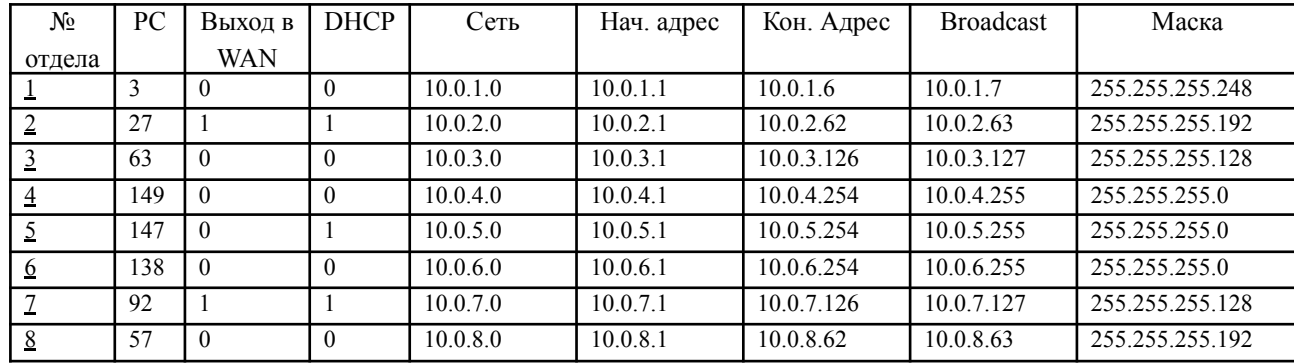

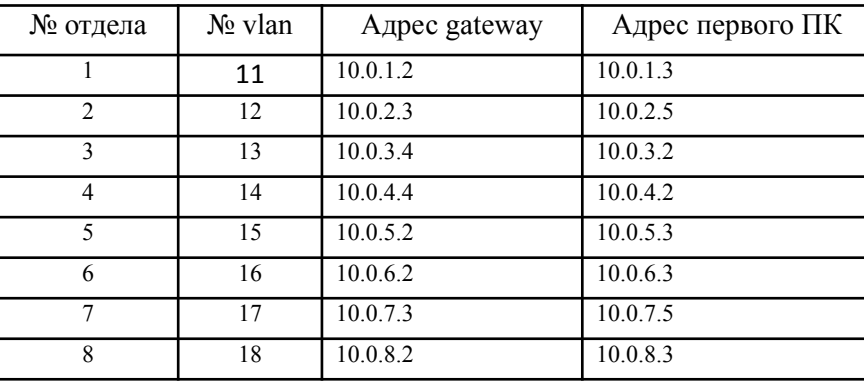

# Адресный план

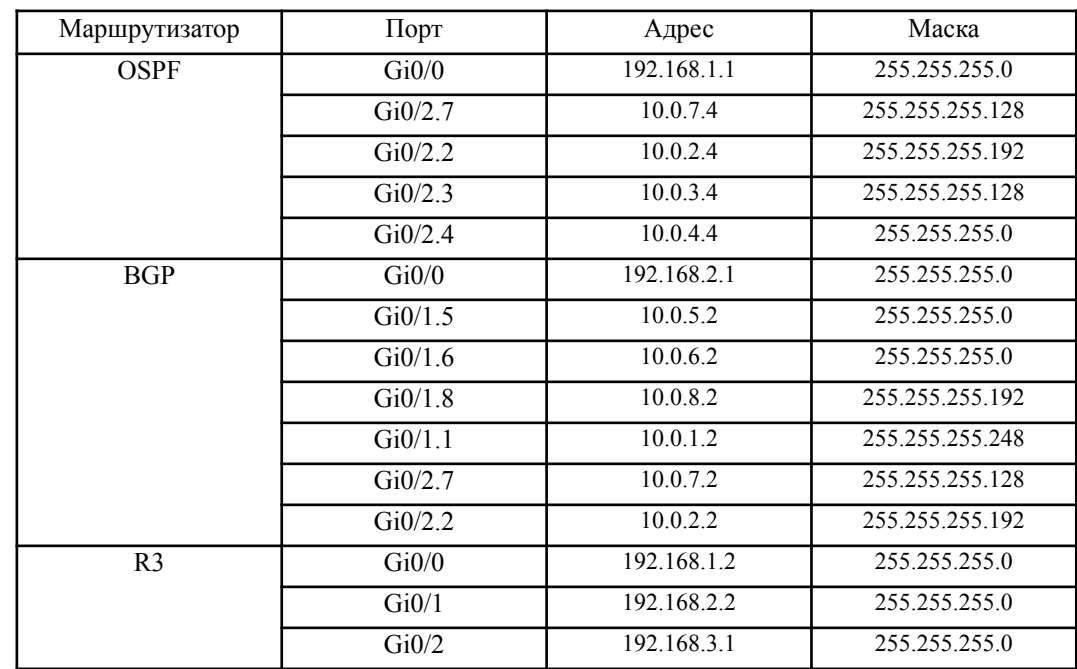

#### Настройка списков доступов для отделов

OSPF#sh access-list Standard IP access list 20 10 permit 10.0.3.0 0.0.0.127 20 permit 10.0.4.0 0.0.0.255 30 permit 10.0.5.0 0.0.0.255 40 permit 10.0.7.0 0.0.0.127 Standard IP access list 30 10 permit 10.0.6.0 0.0.0.255 20 permit 10.0.2.0 0.0.0.63 Standard IP access list 40 10 permit 10.0.2.0 0.0.0.63 Standard IP access list 70 10 permit 10.0.2.0 0.0.0.63

BGP#sh access-list Standard IP access list 50 10 permit 10.0.2.0 0.0.0.63 20 permit 10.0.8.0 0.0.0.63 Standard IP access list 60 10 permit 10.0.3.0 0.0.0.127 Standard IP access list 10 10 deny any Standard IP access list 80 10 permit 10.0.5.0 0.0.0.255 Standard IP access list 20 10 permit 10.0.3.0 0.0.0.127 20 permit 10.0.4.0 0.0.0.255 30 permit 10.0.5.0 0.0.0.255 40 permit 10.0.7.0 0.0.0.127 Standard IP access list 70 10 permit 10.0.2.0 0.0.0.63

Standard IP access list 10 10 permit 10.0.2.0 0.0.0.63 20 permit 10.0.7.0 0.0.0.127

#### Конфигурация оборудования: OSPF

interface GigabitEthernet0/0 ip address 192.168.1.1 255.255.255.0 duplex auto speed auto interface GigabitEthernet0/1 no ip address duplex auto speed auto interface GigabitEthernet0/2 no ip address duplex auto speed auto interface GigabitEthernet0/2.2 encapsulation dotlQ 12 ip address 10.0.2.4 255.255.255.192 ip helper-address 192.168.1.2 ip access-group 20 out standby 12 ip 10.0.2.3 standby 12 priority 105 standby 12 preempt standby 12 track GigabitEthernet0/0 interface GigabitEthernet0/2.3 encapsulation dotlQ 13 ip address 10.0.3.4 255.255.255.128 ip access-group 30 out interface GigabitEthernet0/2.4 encapsulation dotlQ 14 ip address 10.0.4.4 255.255.255.0 ip access-group 40 out

interface GigabitEthernet0/2.7 encapsulation dotlQ 17 ip address 10.0.7.4 255.255.255.128 ip helper-address 192.168.1.2 ip access-group 70 out standby 17 ip 10.0.7.3 standby 17 priority 105 standby 17 preempt standby 17 track GigabitEthernet0/0 interface Vlanl no ip address shutdown  $\blacksquare$ router ospf 1 log-adjacency-changes network 10.0.7.0 0.0.0.127 area 0 network 10.0.2.0 0.0.0.63 area 0 network 10.0.3.0 0.0.0.127 area 0 network 10.0.4.0 0.0.0.255 area 0 network 192.168.1.0 0.0.0.255 area 0 ip classless ip flow-export version 9 access-list 20 permit 10.0.3.0 0.0.0.127 access-list 20 permit 10.0.4.0 0.0.0.255 access-list 20 permit 10.0.5.0 0.0.0.255 access-list 20 permit 10.0.7.0 0.0.0.127 access-list 30 permit 10.0.6.0 0.0.0.255 access-list 30 permit 10.0.2.0 0.0.0.63 access-list 40 permit 10.0.2.0 0.0.0.63 access-list 70 permit 10.0.2.0 0.0.0.63

#### Конфигурация оборудования: BGP

```
interface GigabitEthernet0/0
ip address 192.168.2.1 255.255.255.0
 duplex auto
 speed auto
interface GigabitEthernet0/1
 no ip address
 duplex auto
 speed auto
interface GigabitEthernet0/1.1
 encapsulation dotlQ 11
 ip address 10.0.1.2 255.255.255.248
 ip access-group 10 out
interface GigabitEthernet0/1.5
 encapsulation dotlQ 15
 ip address 10.0.5.2 255.255.255.0
 ip helper-address 192.168.2.2
 ip access-group 50 out
interface GigabitEthernet0/1.6
 encapsulation dotlQ 16
 ip address 10.0.6.2 255.255.255.0
 ip access-group 60 out
interface GigabitEthernet0/1.8
 encapsulation dotlQ 18
 ip address 10.0.8.2 255.255.255.192
 ip access-group 80 out
```

```
interface GigabitEthernet0/2
no ip address
duplex auto
speed auto
interface GigabitEthernet0/2.2
encapsulation dot10 12
ip address 10.0.2.2 255.255.255.192
ip helper-address 192.168.1.2
ip access-group 20 out
standby 12 ip 10.0.2.3
standby 12 preempt
standby 12 track GigabitEthernet0/0
```

```
interface GigabitEthernet0/2.7
encapsulation dot10 17
ip address 10.0.7.2 255.255.255.128
ip helper-address 192.168.1.2
ip access-group 70 out
standby 17 ip 10.0.7.3
standby 17 preempt
standby 17 track GigabitEthernet0/0
```
#### router bgp 2 bgp log-neighbor-changes no synchronization neighbor 192.168.2.2 remote-as 1 network 10.0.5.0 mask 255.255.255.0 network 10.0.6.0 mask 255.255.255.0 network 10.0.8.0 mask 255.255.255.192 network 10.0.1.0 mask 255.255.255.248 network 192.168.2.0

ip classless

ip flow-export version 9

access-list 50 permit 10.0.2.0 0.0.0.63 access-list 50 permit 10.0.8.0 0.0.0.63 access-list 60 permit 10.0.3.0 0.0.0.127 access-list 10 deny any access-list 80 permit 10.0.5.0 0.0.0.255 access-list 20 permit 10.0.3.0 0.0.0.127 access-list 20 permit 10.0.4.0 0.0.0.255 access-list 20 permit 10.0.5.0 0.0.0.255 access-list 20 permit 10.0.7.0 0.0.0.127 access-list 70 permit 10.0.2.0 0.0.0.63

#### Конфигурация оборудования: R3

```
router bgp 1
ip dhep excluded-address 10.0.2.1 interface GigabitEthernet0/0
                                                                             bgp router-id 192.168.2.2
                                    ip address 192.168.1.2 255.255.255.0
ip dhcp excluded-address 10.0.2.2
                                                                              bgp log-neighbor-changes
ip dhcp excluded-address 10.0.2.3
                                    ip nat inside
                                                                              no synchronization
                                    duplex auto
ip dhcp excluded-address 10.0.2.4
                                                                              neighbor 192.168.2.1 remote-as 2
                                    speed auto
ip dhcp excluded-address 10.0.5.1
                                                                              network 192.168.2.0
ip dhcp excluded-address 10.0.5.2
                                                                              redistribute ospf 1
ip dhcp excluded-address 10.0.7.1
                                   interface GigabitEthernet0/1
                                                                              redistribute static
                                    ip address 192.168.2.2 255.255.255.0
ip dhcp excluded-address 10.0.7.2
                                    ip nat inside
ip dhcp excluded-address 10.0.7.3
                                                                             ip nat pool test 192.168.3.2 192.168.3.3 netmask 255.255.255.0
                                    duplex auto
ip dhcp excluded-address 10.0.7.4
                                                                             ip nat inside source list 10 pool test
                                     speed auto
                                                                             ip classless
ip dhep pool 2
                                                                             ip route 0.0.0.0 0.0.0.0 GigabitEthernet0/2
                                   interface GigabitEthernet0/2
network 10.0.2.0 255.255.255.192
                                    ip address 192.168.3.1 255.255.255.0
default-router 10.0.2.3
                                                                             ip flow-export version 9
                                    ip nat outside
ip dhep pool 5
network 10.0.5.0 255.255.255.0
                                    duplex auto
default-router 10.0.5.2
                                     speed auto
                                                                             access-list 10 permit 10.0.2.0 0.0.0.63
ip dhep pool 7
                                                                             access-list 10 permit 10.0.7.0 0.0.0.127
                                   interface Vlanl
network 10.0.7.0 255.255.255.128
                                                                             \mathbf{I}no ip address
default-router 10.0.7.3
                                     shutdown
\mathbf{I}router ospf 1
                                    log-adjacency-changes
                                    redistribute bgp 1 metric 2 subnets
                                    network 192.168.1.0 0.0.0.255 area 0
                                    default-information originate
                                    \mathbf{r}
```
### Конфигурация оборудования: Switch 0

interface FastEthernet0/1 switchport access vlan 17 switchport mode access spanning-tree portfast interface FastEthernet0/2 switchport access vlan 12 switchport mode access spanning-tree portfast interface FastEthernet0/3 switchport access vlan 13 switchport mode access spanning-tree portfast interface FastEthernet0/4 switchport access vlan 14 switchport mode access spanning-tree portfast interface FastEthernet0/5 switchport access vlan 4 switchport mode access spanning-tree portfast interface FastEthernet0/6

interface GigabitEthernet0/1 switchport trunk native vlan 4 switchport mode trunk spanning-tree portfast T interface GigabitEthernet0/2 switchport trunk native vlan 4 switchport mode trunk spanning-tree portfast interface Vlanl no ip address shutdown interface Vlan4 ip address 192.168.5.1 255.255.255.0  $\mathbf{I}$ interface Vlan12 ip address 10.0.2.1 255.255.255.192  $\mathbf{I}$ interface Vlan13 ip address 10.0.3.1 255.255.255.128 interface Vlan14 ip address 10.0.4.1 255.255.255.0  $\mathbf{I}$ interface Vlan17 ip address 10.0.7.1 255.255.255.128  $\mathbf{I}$ line vty 0 4 password 123 login line vty 5 15 password 123 login

### Конфигурация оборудования: Switch 1

login  $\mathbf{I}$ 

interface GigabitEthernet0/1 interface FastEthernet0/1 switchport access vlan 15 switchport mode access spanning-tree portfast interface FastEthernet0/2 switchport access vlan 16 switchport mode access spanning-tree portfast interface FastEthernet0/3 switchport access vlan 11 shutdown switchport mode access spanning-tree portfast interface Vlanll interface FastEthernet0/4 switchport access vlan 18 switchport mode access spanning-tree portfast  $\mathbf{I}$ T  $\mathbf{I}$ line vty 0 4 password 123 login line vty 5 15 password 123

switchport trunk native vlan 4 switchport mode trunk spanning-tree portfast interface GigabitEthernet0/2 switchport trunk native vlan 4 switchport mode trunk spanning-tree portfast interface Vlanl no ip address

ip address 10.0.1.1 255.255.255.248 interface Vlan15 ip address 10.0.5.1 255.255.255.0 interface Vlan16 ip address 10.0.6.1 255.255.255.0 interface Vlan18 ip address 10.0.8.1 255.255.255.192

#### Таблица маршрутизации: OSPF

OSPF#sh ip route Codes: L - local. C - connected. S - static. R - RIP. M - mobile. B - BGP D - EIGRP. EX - EIGRP external. O - OSPF. IA - OSPF inter area N1 - OSPF NSSA external type 1, N2 - OSPF NSSA external type 2 El - OSPF external type 1, E2 - OSPF external type 2, E - EGP i - IS-IS, Ll - IS-IS level-1, L2 - IS-IS level-2, ia - IS-IS inter area \* - candidate default, U - per-user static route, o - ODR P - periodic downloaded static route Gateway of last resort is 192.168.1.2 to network 0.0.0.0 10.0.0.0/8 is variably subnetted, 12 subnets, 5 masks 0 E2 10.0.1.0/29 [110/2] via 192.168.1.2, 00:41:56, GigabitEthernet0/0  $\mathbf{C}$ 10.0.2.0/26 is directly connected, GigabitEthernet0/2.2 L 10.0.2.4/32 is directly connected, GigabitEthernet0/2.2  $\mathbf{C}$ 10.0.3.0/25 is directly connected, GigabitEthernet0/2.3  $\mathbf L$ 10.0.3.4/32 is directly connected, GigabitEthernet0/2.3  $\mathbf{C}$ 10.0.4.0/24 is directly connected, GigabitEthernet0/2.4  $\mathbb L$ 10.0.4.4/32 is directly connected, GigabitEthernet0/2.4 0 E2 10.0.5.0/24 [110/2] via 192.168.1.2, 00:41:56, GigabitEthernet0/0 0 E2 10.0.6.0/24 [110/2] via 192.168.1.2, 00:41:56, GigabitEthernet0/0  $\mathbf{C}$ 10.0.7.0/25 is directly connected, GigabitEthernet0/2.7 L 10.0.7.4/32 is directly connected, GigabitEthernet0/2.7 0 E2 10.0.8.0/26 [110/2] via 192.168.1.2, 00:41:56, GigabitEthernet0/0 192.168.1.0/24 is variably subnetted, 2 subnets, 2 masks  $\mathbb{C}$ 192.168.1.0/24 is directly connected, GigabitEthernet0/0 L 192.168.1.1/32 is directly connected, GigabitEthernet0/0 0 E2 192.168.2.0/24 [110/2] via 192.168.1.2, 00:41:56, GigabitEthernet0/0 0\*E2 0.0.0.0/0 [110/1] via 192.168.1.2, 00:41:56, GigabitEthernet0/0

#### Таблица маршрутизации: BGP

BGP#sh ip route Codes: L - local, C - connected, S - static, R - RIP, M - mobile, B - BGP D - EIGRP, EX - EIGRP external, O - OSPF, IA - OSPF inter area N1 - OSPF NSSA external type 1, N2 - OSPF NSSA external type 2 El - OSPF external type 1, E2 - OSPF external type 2, E - EGP  $i$  - IS-IS, L1 - IS-IS level-1, L2 - IS-IS level-2, ia - IS-IS inter area  $*$  - candidate default. U - per-user static route, o - ODR P - periodic downloaded static route

Gateway of last resort is 192.168.2.2 to network 0.0.0.0

10.0.0.0/8 is variably subnetted, 14 subnets, 5 masks

```
\mathbf{C}10.0.1.0/29 is directly connected, GigabitEthernet0/1.1
        10.0.1.2/32 is directly connected, GigabitEthernet0/1.1
т.
\mathbf{C}10.0.2.0/26 is directly connected, GigabitEthernet0/2.2
L10.0.2.2/32 is directly connected, GigabitEthernet0/2.2
B10.0.3.0/25 [20/2] via 192.168.2.2, 00:00:00
B10.0.4.0/24 [20/2] via 192.168.2.2, 00:00:00
\mathbb C10.0.5.0/24 is directly connected, GigabitEthernet0/1.5
L
       10.0.5.2/32 is directly connected, GigabitEthernet0/1.5
\mathbf{C}10.0.6.0/24 is directly connected, GigabitEthernet0/1.6
L.
       10.0.6.2/32 is directly connected, GigabitEthernet0/1.6
\mathsf{C}10.0.7.0/25 is directly connected, GigabitEthernet0/2.7
L
       10.0.7.2/32 is directly connected, GigabitEthernet0/2.7
\mathsf{C}10.0.8.0/26 is directly connected, GigabitEthernet0/1.8
L
        10.0.8.2/32 is directly connected, GigabitEthernet0/1.8
B.
   192.168.1.0/24 [20/20] via 192.168.2.2, 00:00:00
     192.168.2.0/24 is variably subnetted, 2 subnets, 2 masks
C
       192.168.2.0/24 is directly connected, GigabitEthernet0/0
L.
        192.168.2.1/32 is directly connected, GigabitEthernet0/0
B* 0.0.0.0/0 [20/0] via 192.168.2.2, 00:00:00
```
#### Таблица маршрутизации: R3

Router#sh ip route Codes: L - local, C - connected, S - static, R - RIP, M - mobile, B - BGP D - EIGRP. EX - EIGRP external. O - OSPF. IA - OSPF inter area N1 - OSPF NSSA external type 1, N2 - OSPF NSSA external type 2 El - OSPF external type 1, E2 - OSPF external type 2, E - EGP i - IS-IS, Ll - IS-IS level-1, L2 - IS-IS level-2, ia - IS-IS inter area  $*$  - candidate default,  $U$  - per-user static route, o - ODR P - periodic downloaded static route

Gateway of last resort is 0.0.0.0 to network 0.0.0.0

10.0.0.0/8 is variably subnetted, 8 subnets, 4 masks  $\mathbf{B}$ 10.0.1.0/29 [20/0] via 192.168.2.1, 00:00:00  $\circ$ 10.0.2.0/26 [110/2] via 192.168.1.1, 00:42:36, GigabitEthernet0/0 10.0.3.0/25 [110/2] via 192.168.1.1, 00:42:36, GigabitEthernet0/0  $\circ$  $\circ$ 10.0.4.0/24 [110/2] via 192.168.1.1, 00:42:36, GigabitEthernet0/0 B 10.0.5.0/24 [20/0] via 192.168.2.1, 00:00:00  $B$ 10.0.6.0/24 [20/0] via 192.168.2.1, 00:00:00  $\circ$ 10.0.7.0/25 [110/2] via 192.168.1.1, 00:42:36, GigabitEthernet0/0 **B** 10.0.8.0/26 [20/0] via 192.168.2.1, 00:00:00 192.168.1.0/24 is variably subnetted, 2 subnets, 2 masks  $\mathbf C$ 192.168.1.0/24 is directly connected, GigabitEthernet0/0 T. 192.168.1.2/32 is directly connected, GigabitEthernet0/0 192.168.2.0/24 is variably subnetted, 2 subnets, 2 masks  $\mathbf C$ 192.168.2.0/24 is directly connected, GigabitEthernet0/1 T. 192.168.2.2/32 is directly connected, GigabitEthernet0/1 192.168.3.0/24 is variably subnetted, 2 subnets, 2 masks  $\mathbb{C}$ 192.168.3.0/24 is directly connected, GigabitEthernet0/2 L 192.168.3.1/32 is directly connected, GigabitEthernet0/2 S\* 0.0.0.0/0 is directly connected. GigabitEthernet0/2

## Проверка работы NAT и HSRP

#### **•Трек на хост в WAN из отделов 2 и 7**

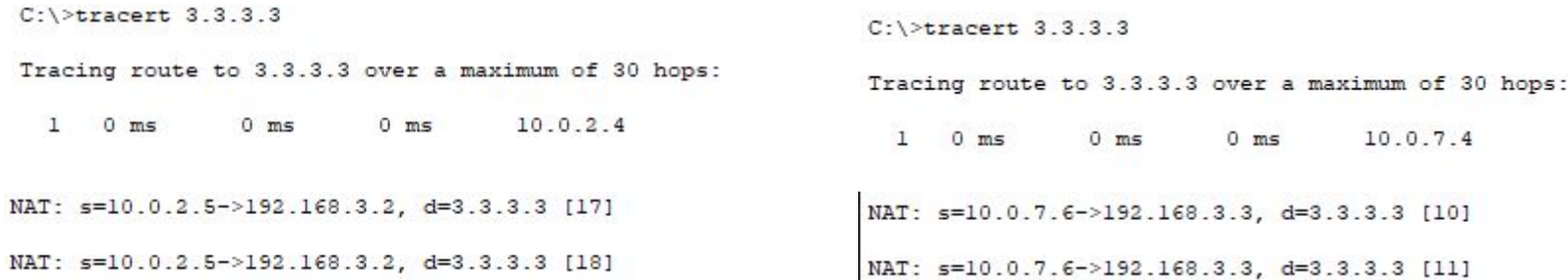

### Проверка работы протокола HSRP

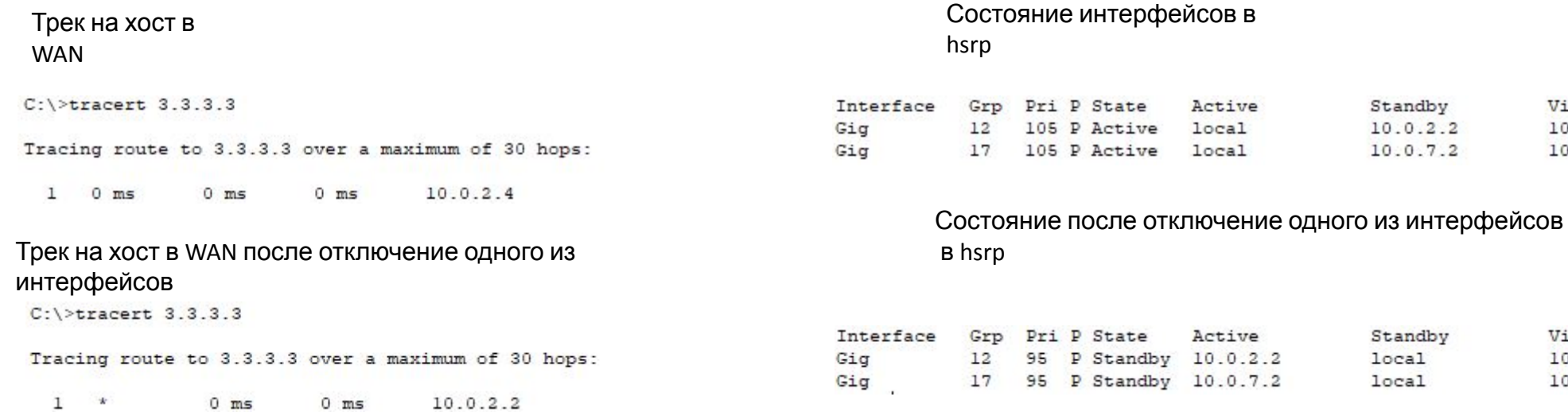

Virtual IP  $10.0.2.3$  $10.0.7.3$ 

Virtual IP  $10.0.2.3$  $10.0.7.3$